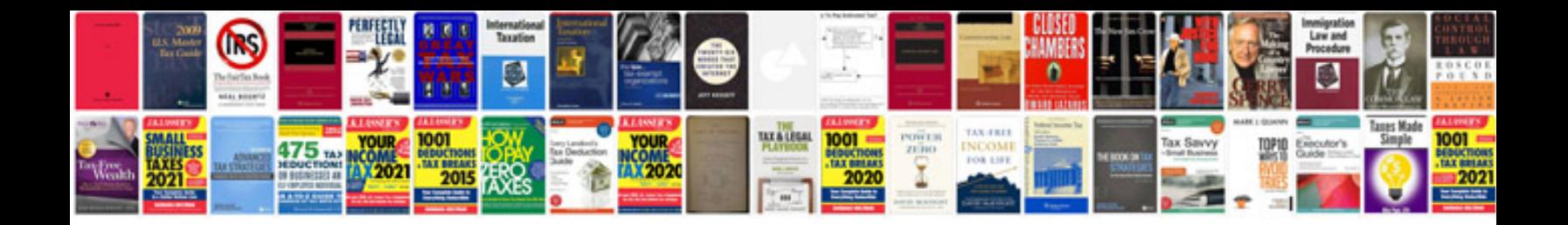

**Ipod touch manual**

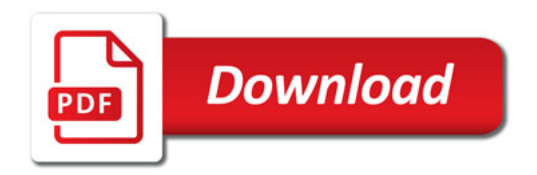

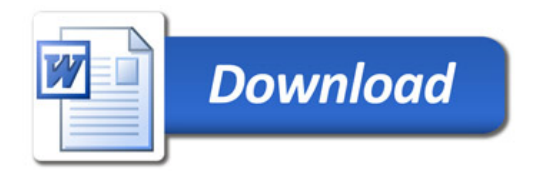